## **Nouveauté** :

Vous avez désormais la possibilité de **régler vos factures en ligne**, en vous connectant à **EduConnect** sur :

[https://teleservices.ac-nantes.fr](https://teleservices.ac-nantes.fr/)

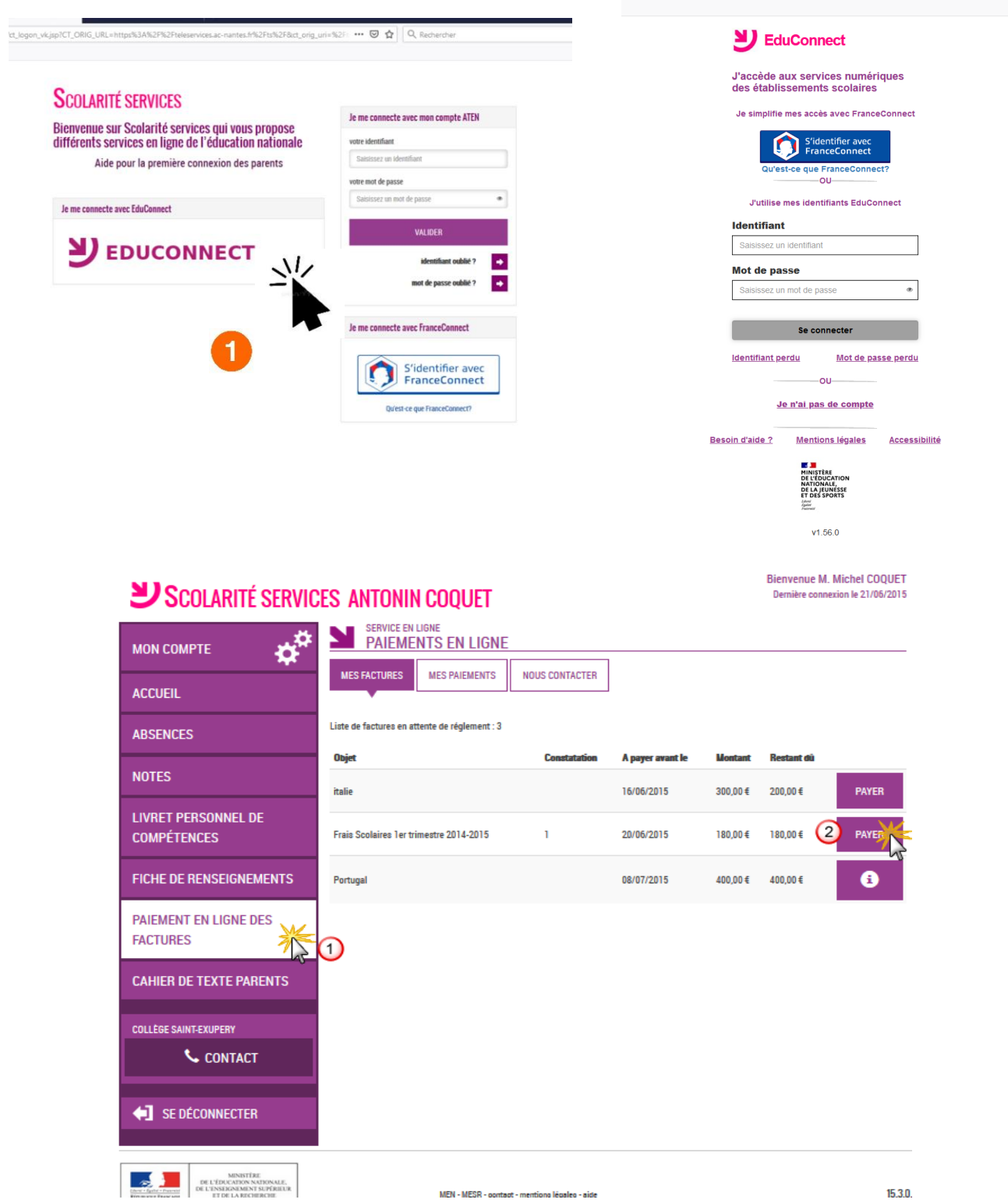